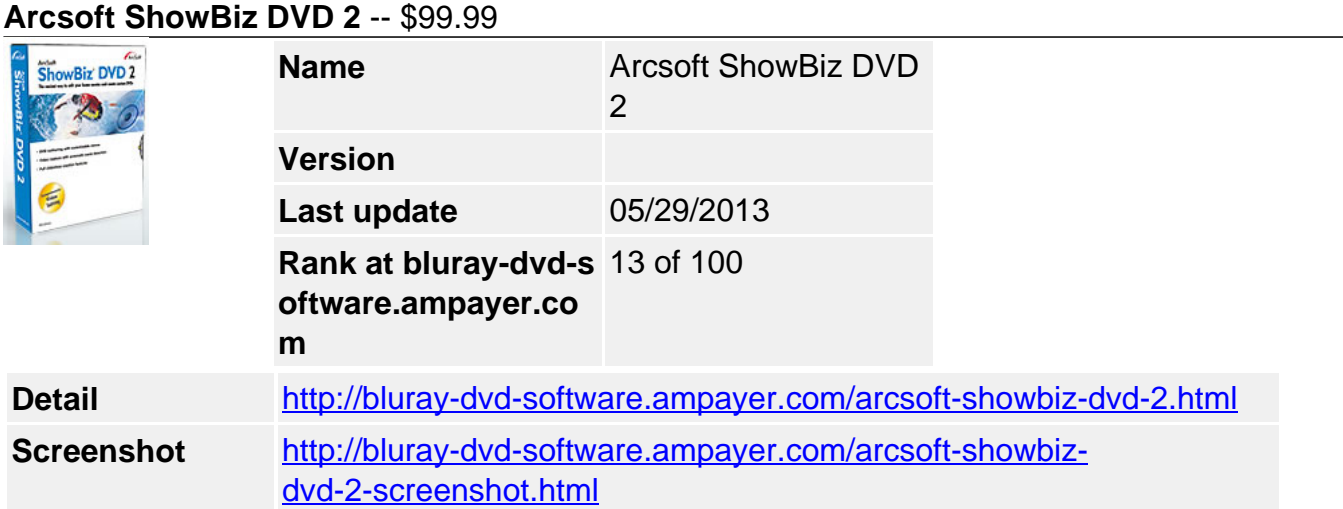

**ArcSoft ShowBiz® DVD 2** is a simple yet powerful software application that has everything you need to edit home videos and create professional looking DVDs. The software features a simple storyboard view for basic video sequencing and a more advanced timeline view giving you greater control over your movie clips, audio tracks, and transitional effects. What's more, the program includes a powerful photo slideshow wizard and a full set of DVD authoring tools for turning your video productions into great-looking DVDs ready for enjoying on TV.

## **Key Features**

- Built-in video capture with automatic scene detection
- Timeline for movie clips and audio tracks
- Tons of great transition effects and text animations
- Full slideshow creation features with Pan and Zoom
- Advanced file rendering for fast video compilation
- Built-in DVD authoring with customizable menus

# **Details**

**ArcSoft ShowBiz® DVD 2** is a simple yet powerful software application that has everything you need to edit home video and create professional looking DVDs. The software features a simple storyboard view for basic video sequencing and a more advanced timeline view giving you greater control over your movie clips, audio tracks, and transitional effects. What's more, the program includes a powerful photo slideshow wizard and a full set of DVD authoring tools for turning your video productions into great-looking DVDs ready for enjoying on TV.

# **DVD - easier than ever with ArcSoft ShowBiz DVD 2!**

It's your time to go digital. Making DVD movies is no longer exclusively for techies and video enthusiasts. ArcSoft ShowBiz DVD 2 is made for people just like you... everyday folk who want to get in on the coolest technologies without having to spend hours and hours learning how to use complicated software. In no time you'll be capturing video and designing your own DVDs! The program lets you assemble photos and videos onto the "Storyboard," then combines everything together and puts your final movie on DVD.

### **Connect it and go**

Have a cool new digital video camcorder? Connect it and go. Got a Webcam? Connect it and go. Got a video capture card? Connect your video source and go. It's that simple. ArcSoft ShowBiz DVD 2 makes it easy to capture video from virtually any device.

That's right, you're in charge when it comes to making your movie. And we're talking about all the cool stuff, not just video clips. We're talking transitions, special effects, and animated text. You can keep things simple, sure. But you can also add fun frames around various parts of your movie, intro and ending credits, ongoing commentary or music (or both!), and tons of other cool special effects.

### **Now that's cool!**

Okay, so you've probably added text to your videos before. "What's the big deal?" you're thinking. Wait until you check out our new "Fancy" text sets, along with our huge collection of text effects. Preview everything within the video player to ensure you get exactly what you want.

## **"How'd you do that?"**

That's what everyone will say when they see how your movie scenes change one to another. A variety of wipe, fade, and dissolve effects are included to make your movie flow. Get rid of rough cuts and pauses by having one segment slowly melt away as the next scene fades in.

### **Your style... or ours**

Our creative content group included a bunch of cool menu designs and backgrounds suitable for all types of movies and occasions. Pick any one you like. Of course, you're free to use your very own pictures as your menu backgrounds. Give your movie a title and label every single chapter in your movie. You can even set the chapter thumbnails to show any frame from the corresponding video clip and title each chapter however you like.

### **Oops, did you make a mistake?**

No big deal. You aren't doomed if you've made an error and already burned your DVD. With compatible media, you can go back to edit your DVD discs without worry. We understand that DVD discs can be expensive, so we made sure that none of your work goes to waste.

### **No time? No problem!**

The incredibly simple "Quick DVD" option does it all for you. Just adjust a few settings and walk away. ArcSoft ShowBiz DVD 2 will automatically capture video from your video device, compile your movie, and create your DVD disc. Really, there's nothing more to it. Anyone can make their own DVD movies... that includes you!

# **System Requirements**

- Windows 2000/XP/Vista (Windows 2000/XP recommended), Windows 7
- Pentium III 800 MHz or higher (PIV 1.6 GHz or higher recommended)
- 400 MB free hard drive space for program installation
- 4 GB+ free hard drive space for video capture and editing
- 128 MB RAM (512 MB DDR RAM recommended)
- 16-bit color display at 1024 x 768
- DirectX 9
- TV-tuner or video capture board for analog video capture;OHCI-compliant IEEE-1394 card and DV camera for digital video capture
- Windows Media Player 9.0 recommended
- 7200 RPM hard drive recommended

Note: 1 hour of DV video requires 13 GB of hard drive space